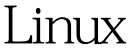

https://www.100test.com/kao\_ti2020/237/2021\_2022\_Linux\_E6\_93 \_8D\_E4\_BD\_c103\_237566.htm linux 下telnet的设置 2007-03-18 21:35 Telnet telnet ( 1 telnet-client (telnet) telnet a control telnet-server telnet  $\epsilon$ [root@echo root] #rpm q telnet [root@wljs root] #rpm q telnet-client [root@echo root] #rpm q telnet-server red hat linux 9 telnet telnet-server 1 red hat linux 9 3 telnet-server-0.17-25.i386.rpm 2 [root@echo root] #rpm i telnet-server-0.17-25.i386.rpm telnet 1  $\sim$  ntsysv, telnet  $\sim$ OK /etc/xinetd.d/telnet [root@echo root]  $\#$  vi /etc/xinetd.d/telnet disable = yes yes no 2  $[root@echo root]$ # service xinetd restart  $[root@echo root]$ #telnet ip $($  hostname Login: Password:  $100T$ est  $100T$ est  $100T$  $www.100 test.com$